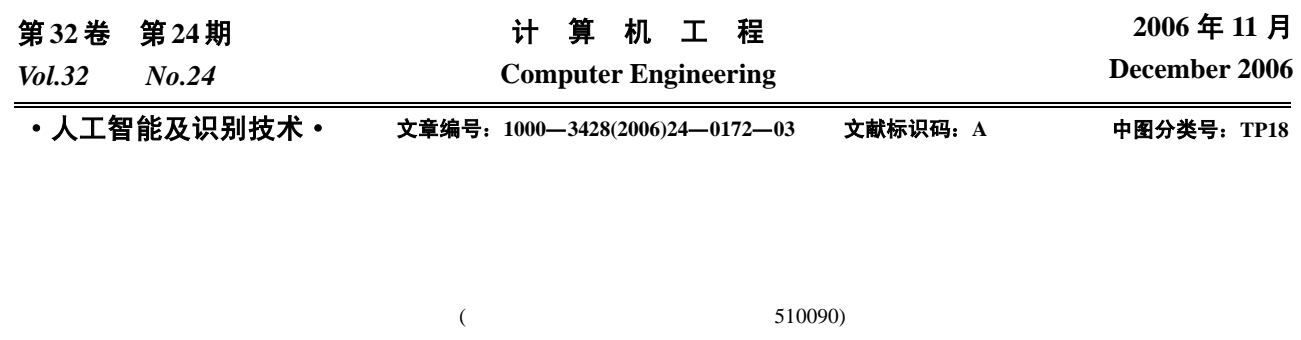

## **Visualization of Teenage Robot Soccer Decision Programming**

## **ZHANG Boquan, YANG Yimin**

(Institute of Automation, Guangdong University of Technology, Guangzhou 510090)

Abstract This paper analyses the general structure of robot soccer decision subsystem, and makes the production reasoning model and the expressional model of decision-making. Thus it constructs decision-making program's structure for this robot soccer system. A new structural variable type for decision storage is also defined. Eight menus are created, through which decision programming is visualized.

Key words Robot soccer; Visualized programming; Decision former part; Decision rear part

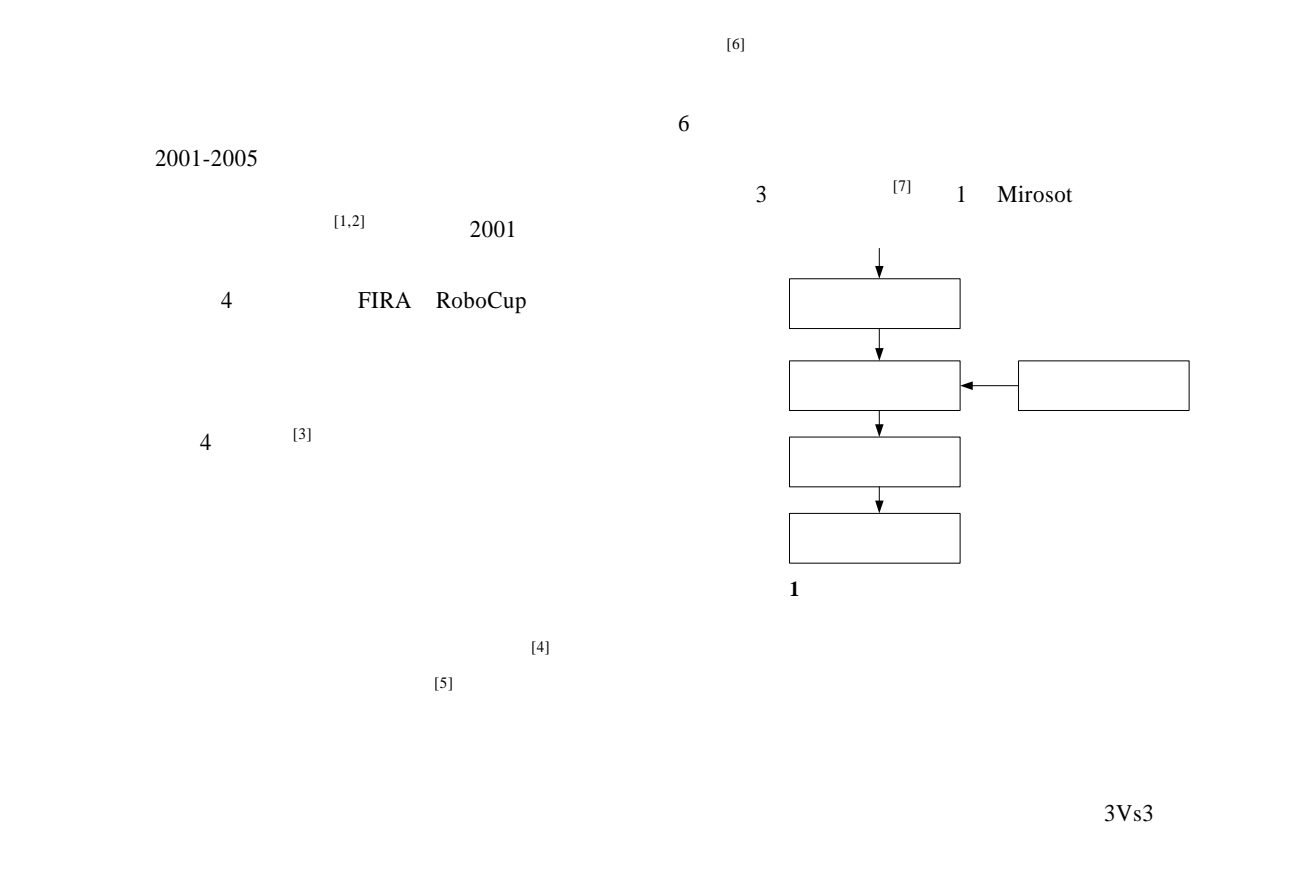

 $-172-$ **1**  $(2004Z2-D0151)$  $(1974)$ 收稿日期:2005-12-25 **E-mail**:zbq-01@163.com

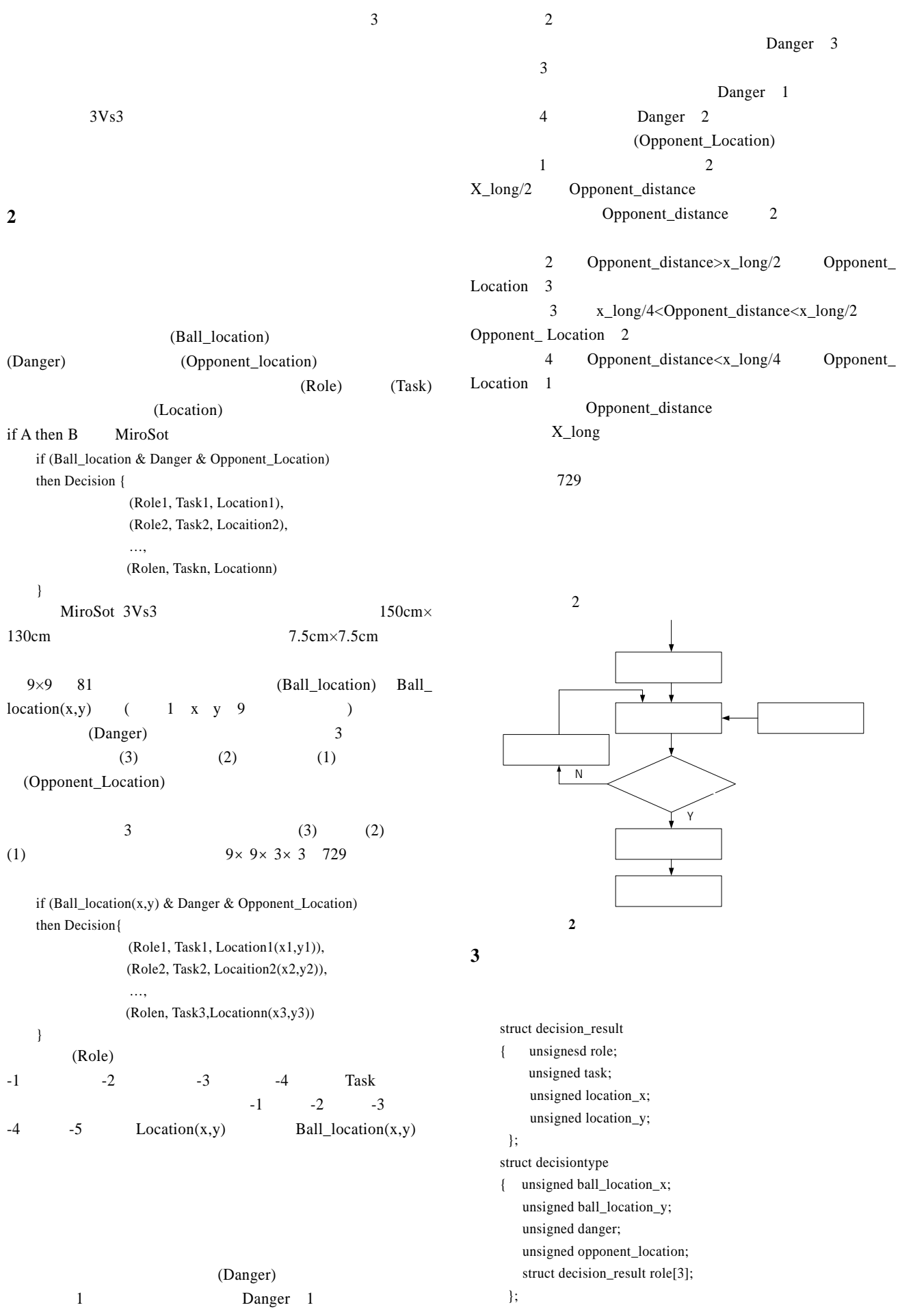

 $-173-$ 

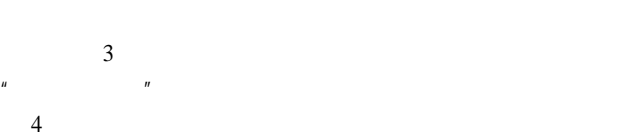

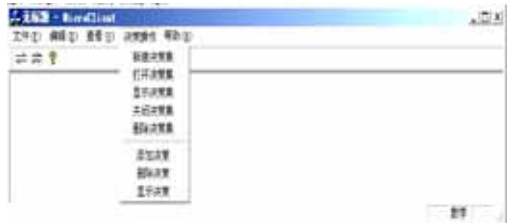

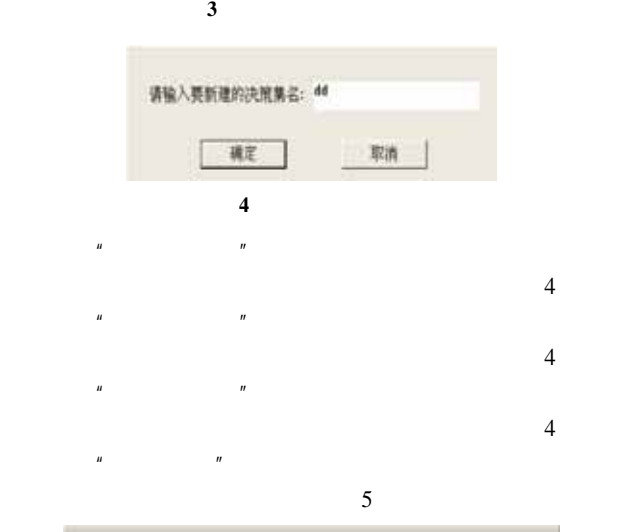

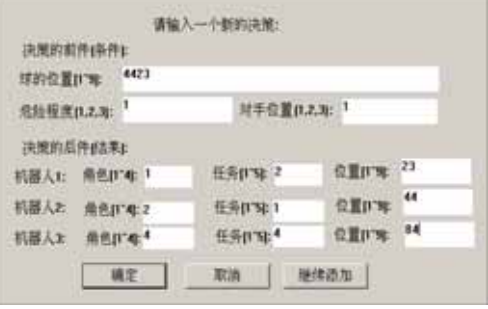

图 **5** 添加决策的界面

$$
x^2 + \frac{[1-9]^n}{[1-9]^n}
$$
 (x,y)  
1 x,y 9 x,y (x,y)

 $" 11"$  (1 1),  $" 1234"$  $(1 \t2) \t(3 \t4)$  $9 \t 1$  $\overline{0}$  $5$  $(4 \t4) \t(2 \t3)$  1(  $($  $1 \t 1(\t 1) \t 2(\t 1) \t (2 \t 3)$  $2 \t 2(\t ) \t 1(\t )$  (4

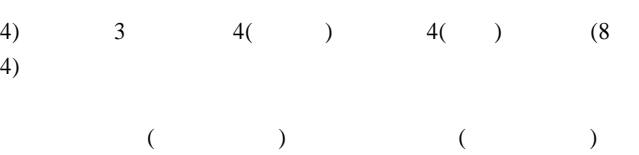

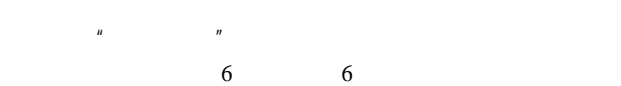

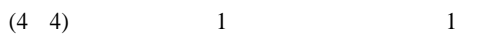

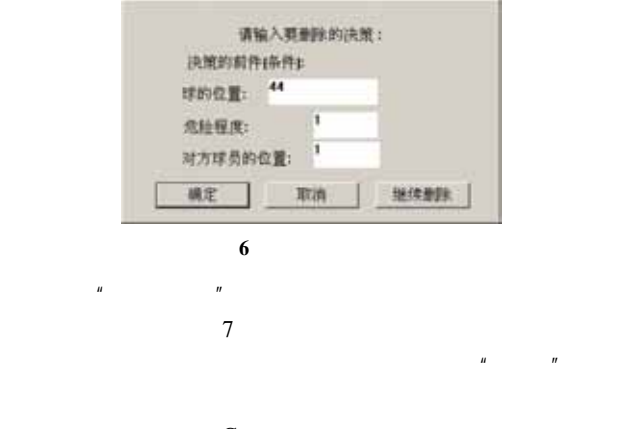

 $C++$ 

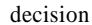

struct decisiontype

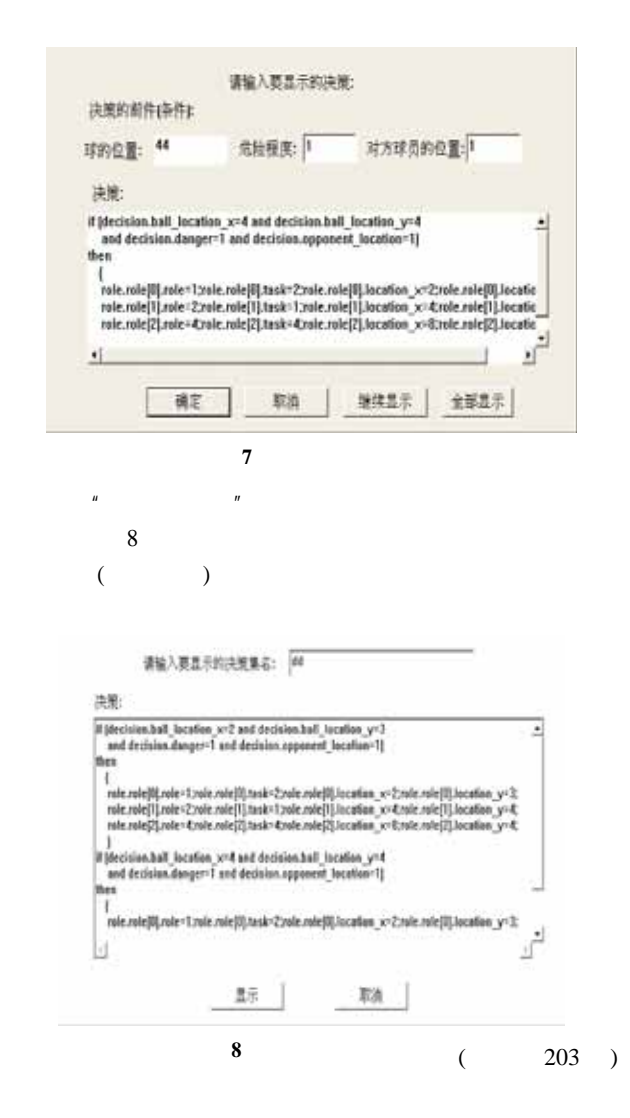

 $-174-$